# Concrete Syntax Design for Domain-specific Languages

#### Model Driven Software Development Lecture 5

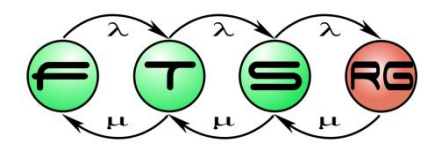

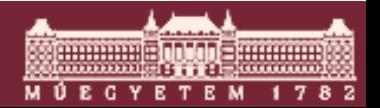

**Budapesti Műszaki és Gazdaságtudományi Egyetem Méréstechnika és Információs Rendszerek Tanszék**

# Structure of DSMs

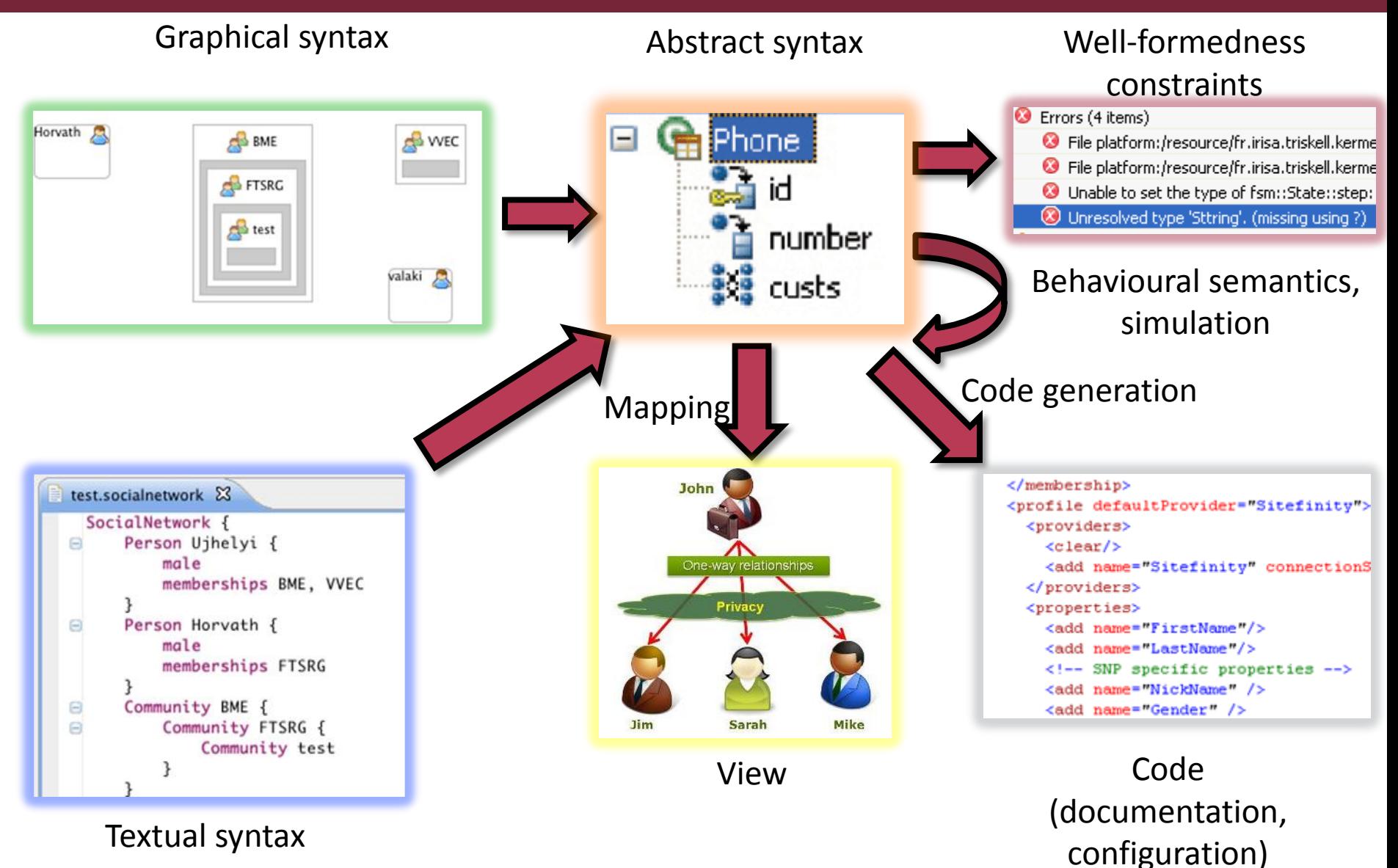

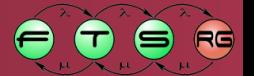

#### DSM aspects

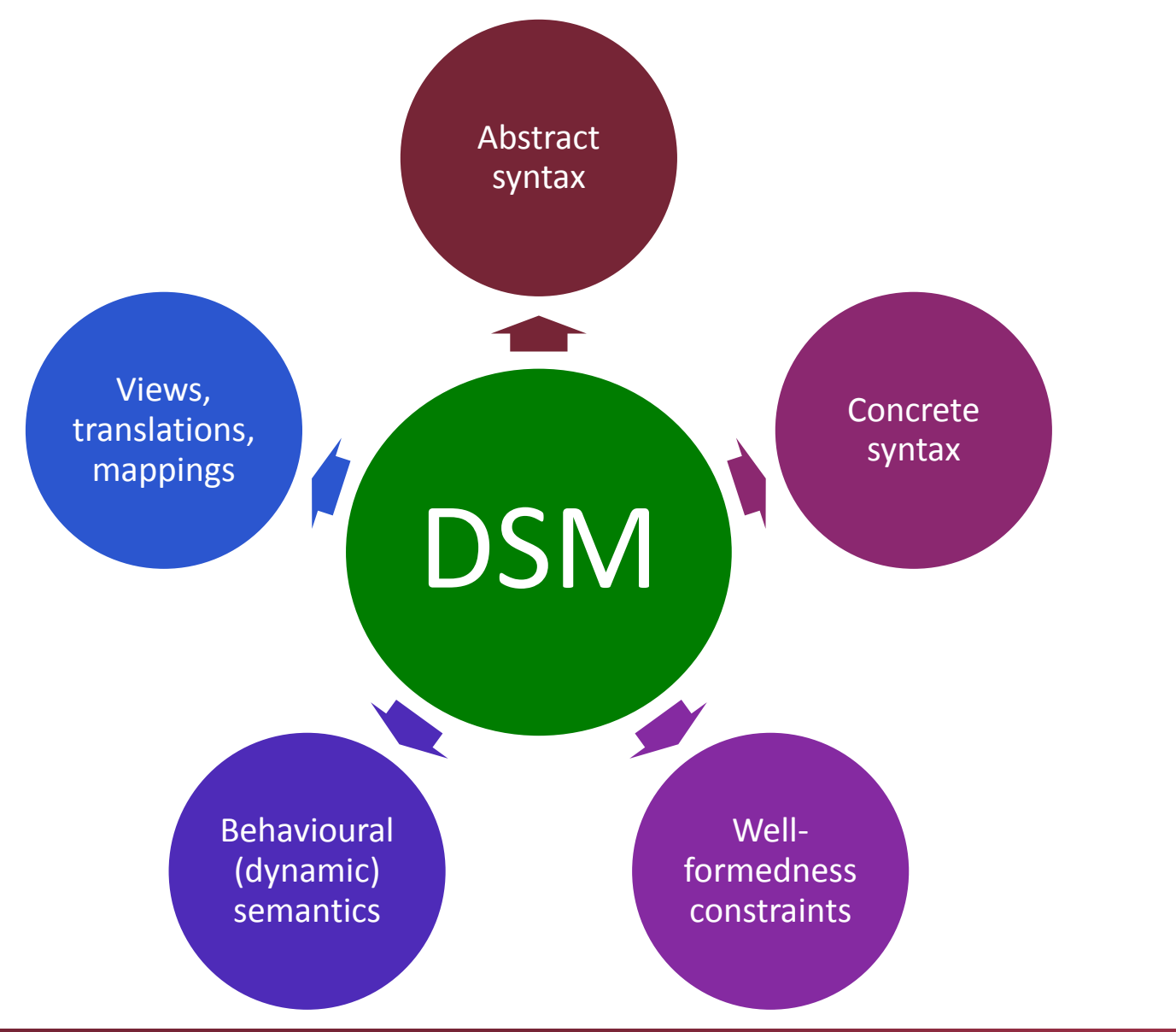

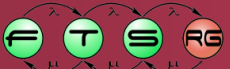

**Andrews Dynastics** 

M Ú E C Y E T E M

## Concrete Syntax Design

- User-facing parts of a modeling language
	- o Performance
	- o Robustness
	- o Usability issues
- Creating model editors
	- o Similar problems at programming languages
	- o IDE extensions needed
- Viewers are also important!
	- o ~read-only editors

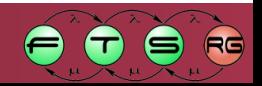

## Concrete Syntax Approaches

#### ■ Graphical

- o Focus of latter half of today's lecture
- o Typically graph-based modeling (Edges, Nodes)
- **Textual** 
	- o More details to come in next lecture
- Form-based
	- o Tree views
	- o Property sheets, combo / radio /etc.
	- o Table/matrix approaches

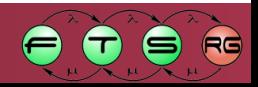

### Example: Petri net editor

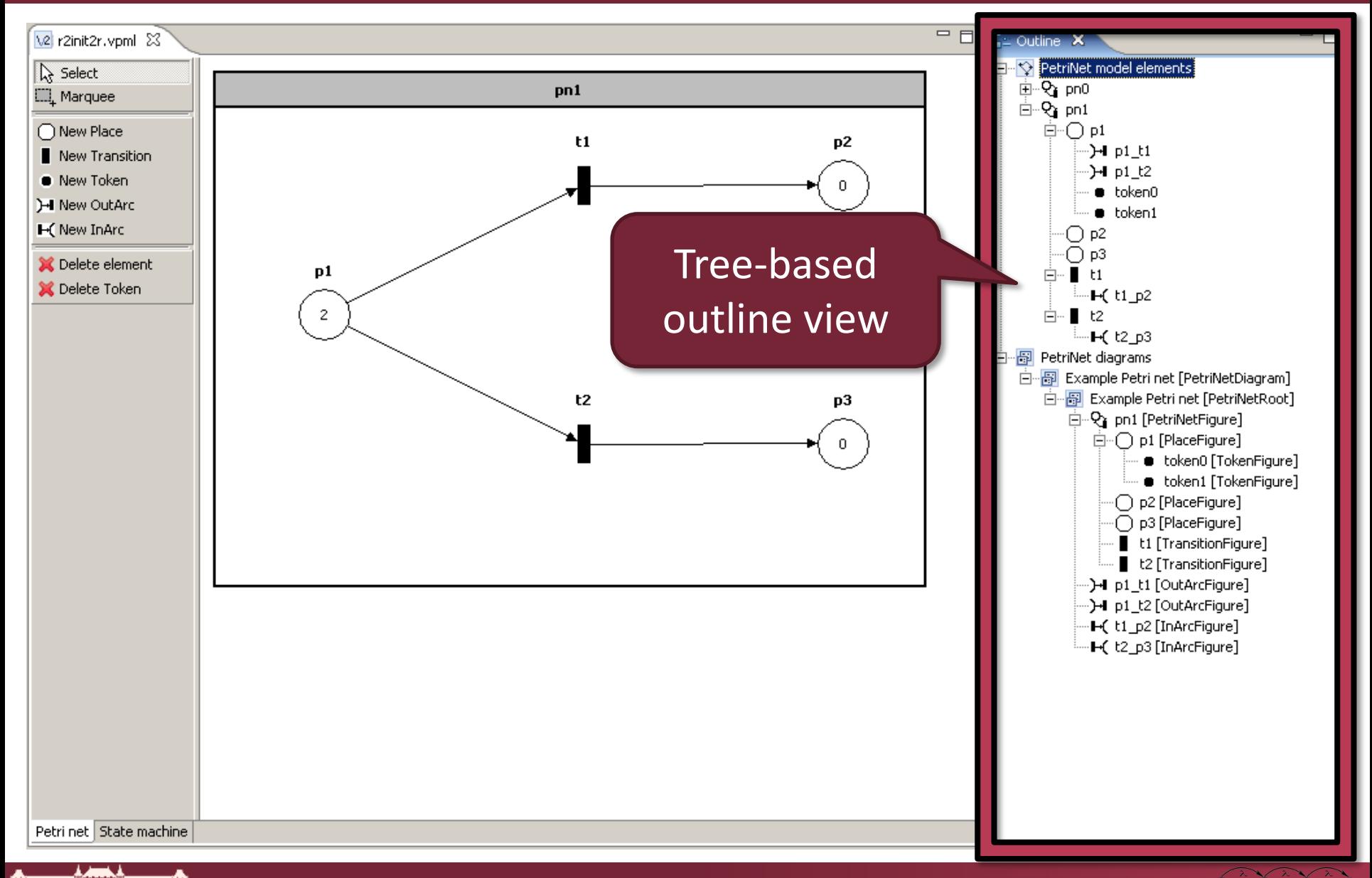

 $R$ 

 $\blacksquare$ 

思想的话 **M Ú E C Y E T E M** 

## Example: Social Network editor

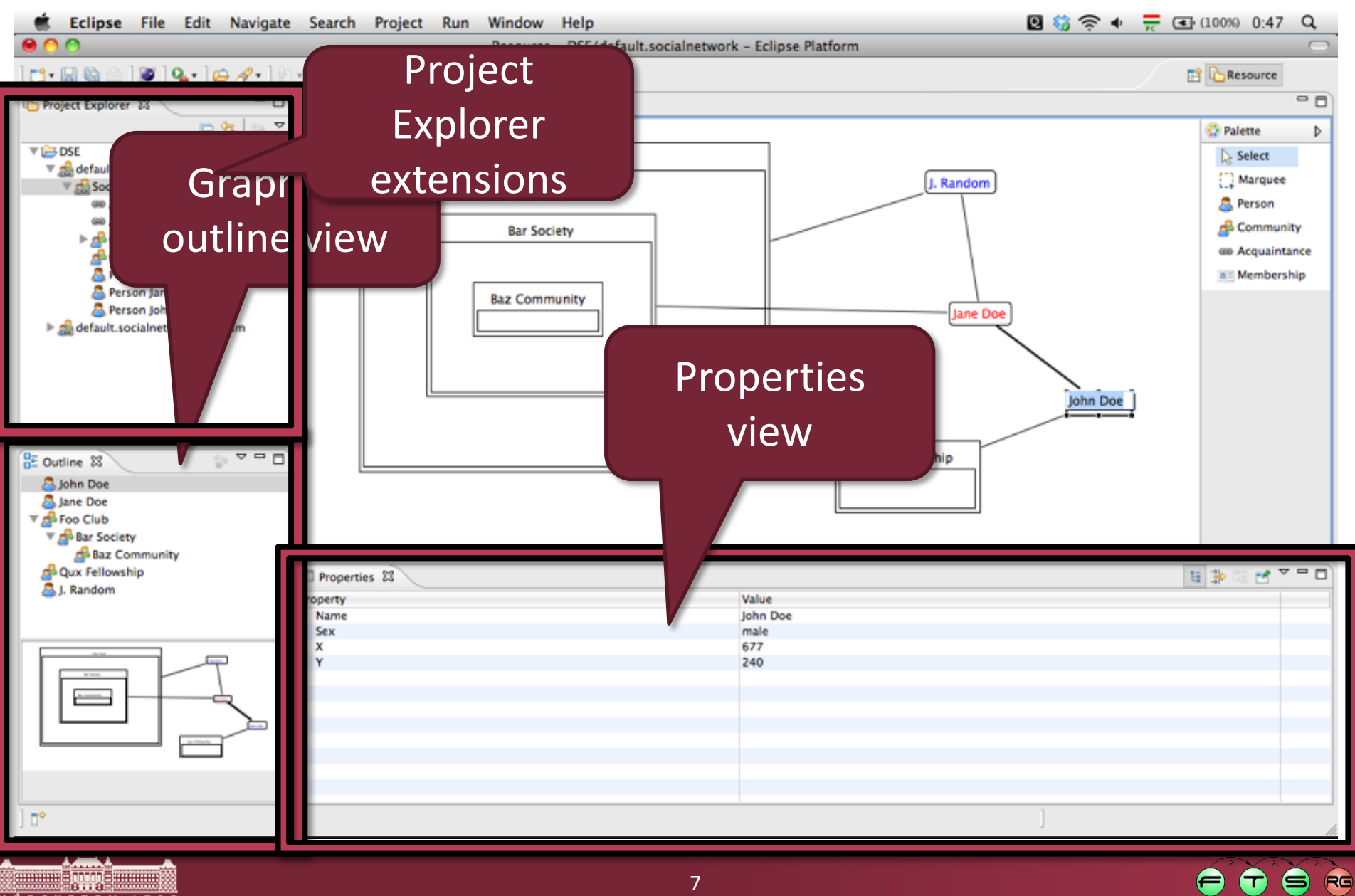

**M Ú E C Y E T E M 1782** 

# Advanced features

#### Viewer features

- Outlining / folding / abstraction
- Details / documentation overlay (e.g. Javadoc, "code mining")
- Validation / task / etc. overlay
- Search, navigability
- Automatic layout/formatting

#### Editor features

- Templates/snippets/examples
- Guidance (content assist / snap)
- **Composite** operations/tools/refactorings
- Automatic fixes
- Undo&Redo, Transactionality

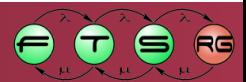

# Technology

- **Eclipse Modeling Tools** 
	- o Several related subprojects
	- o Each supports a single aspect
	- o Examples of today
- Microsoft Visual Studio 2010 Visualization & Modeling SDK
	- o DSL modeling framework from Microsoft
	- o Own metamodeling core
	- o Focuses on graphical modeling
- **D** JetBrains MPS

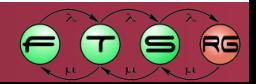

#### **Human Aspects**

Textual vs. Graphical Visual Design Layouting

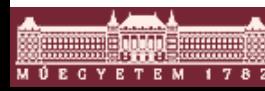

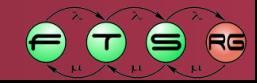

# Question: textual or graphical?

#### ■ No clear choice, just rules of thumb

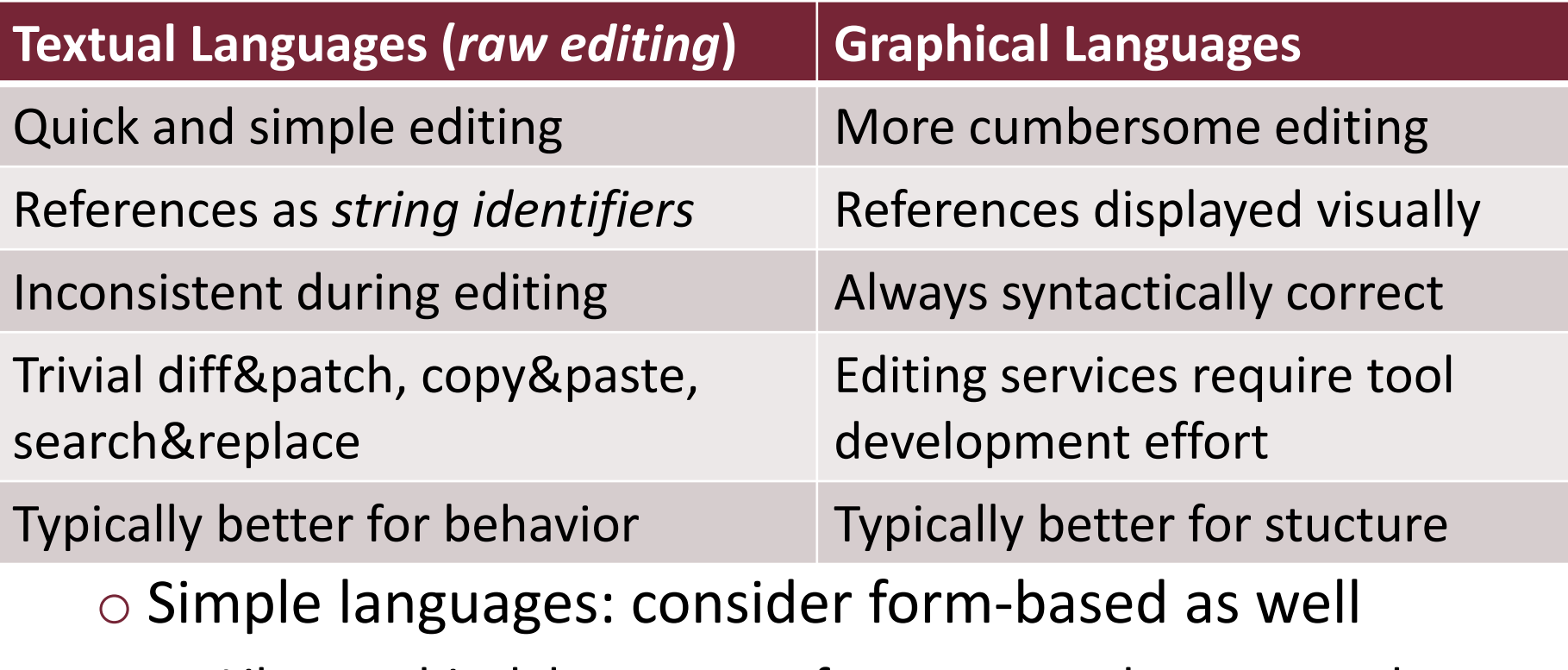

- Like graphical, but cross-references poorly supported
- …why not both?

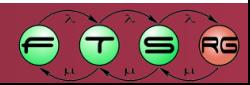

## Textual + Graphical

#### Same model, two syntaxes

- $\circ$  Text editor + graphical view
	- Xtext Generic Viewer
- $\circ$  Textual + graphical editors
	- Xtext + GMF side-by-side

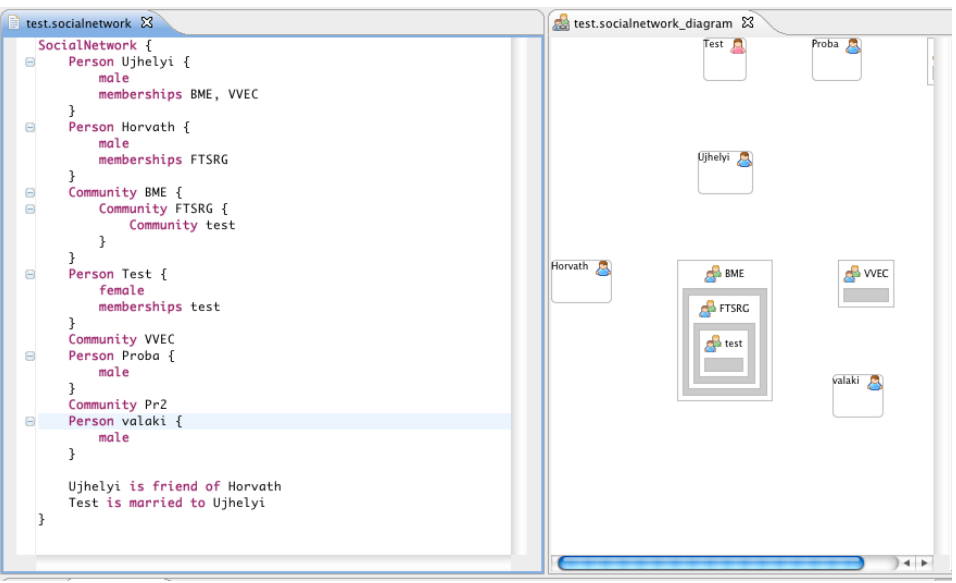

Different aspects of model

#### o Diagram with text fields

• Embedded Xtext support

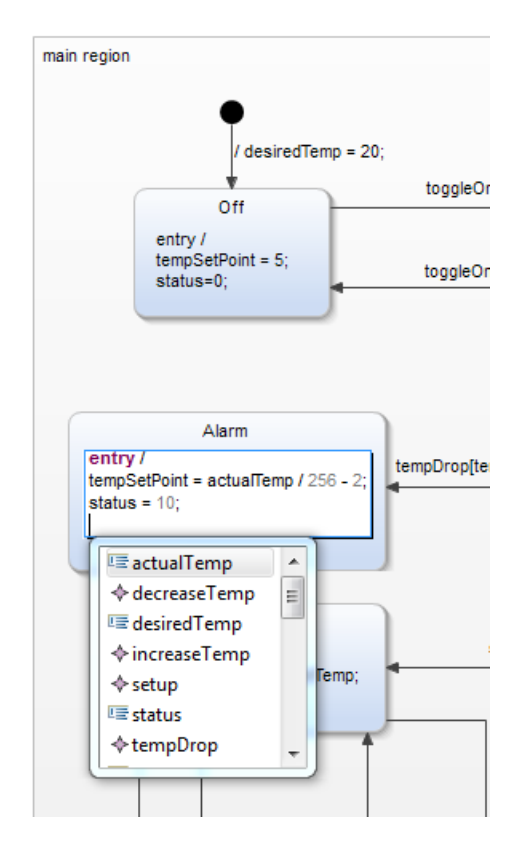

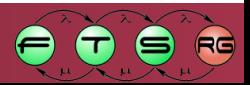

# Visual Design 101

- What belongs together? **"**Gestalt principles of grouping"
	- $\circ$  E.g. which label belongs to which node?
- What is similar? "Bertin's visual variables"
	- o Size, shape
	- o Color hue, value, intensity
	- $\circ$  Line style / orientation / texture

Sources: [http://wiki.gis.com/wiki/index.php/Visual\\_variable](http://wiki.gis.com/wiki/index.php/Visual_variable) <https://www.fusioncharts.com/blog/how-to-use-the-gestalt-principles-for-visual-storytelling-podv/>

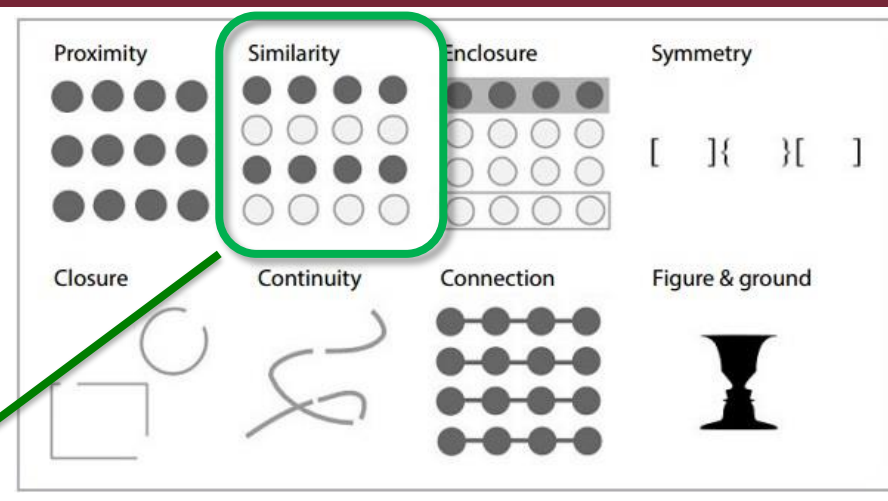

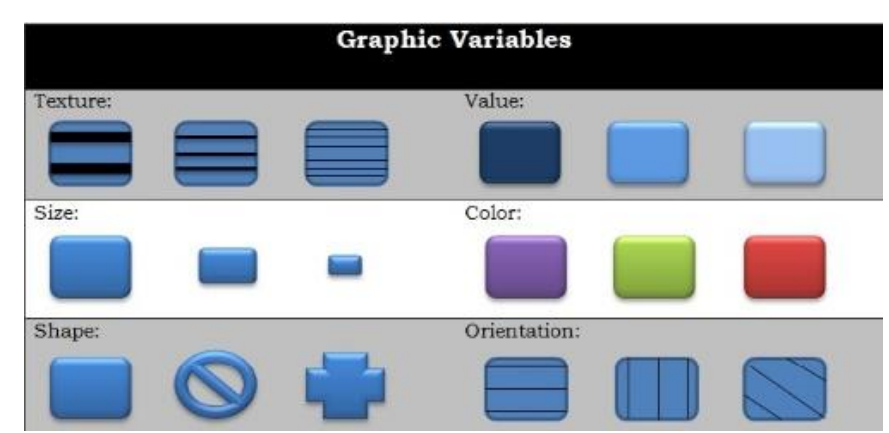

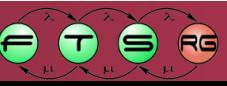

# Scaling issues

- **Cumbersome editing** 
	- o E.g., automatically reorganize diagram when inserting a node to the middle
- Handling large models
	- o 20+ nodes on a diagram:
		- Logical structure, readability possible
		- But needs human support
	- $\circ$  100-1000+ nodes on a diagram
		- Technological limitations
		- Usability limitations

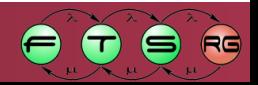

## Example: Layouting

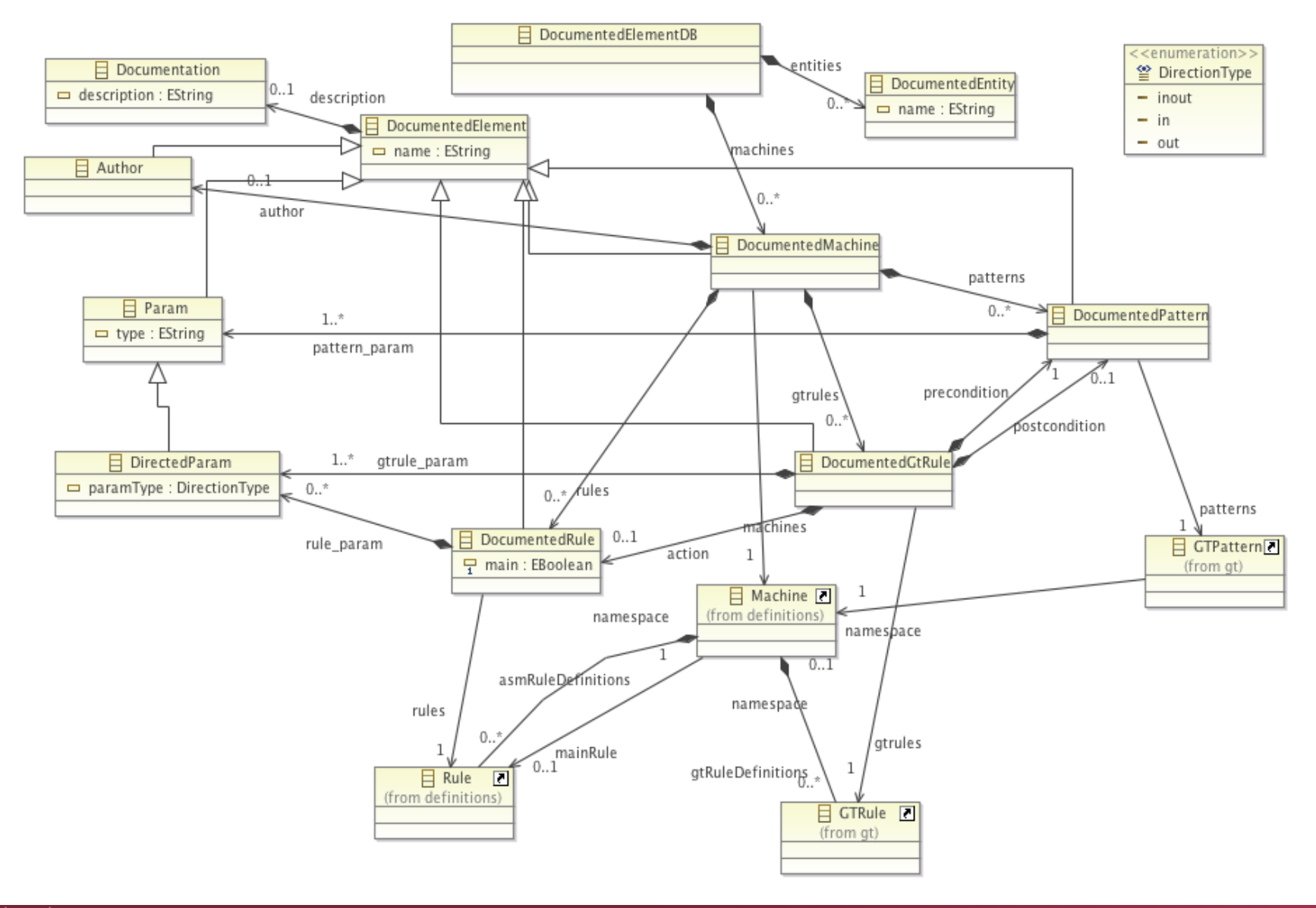

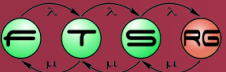

**All and Boxys Summar** 

 $1782$ 

M Ú E G Y E T E M

## Example: Layouting

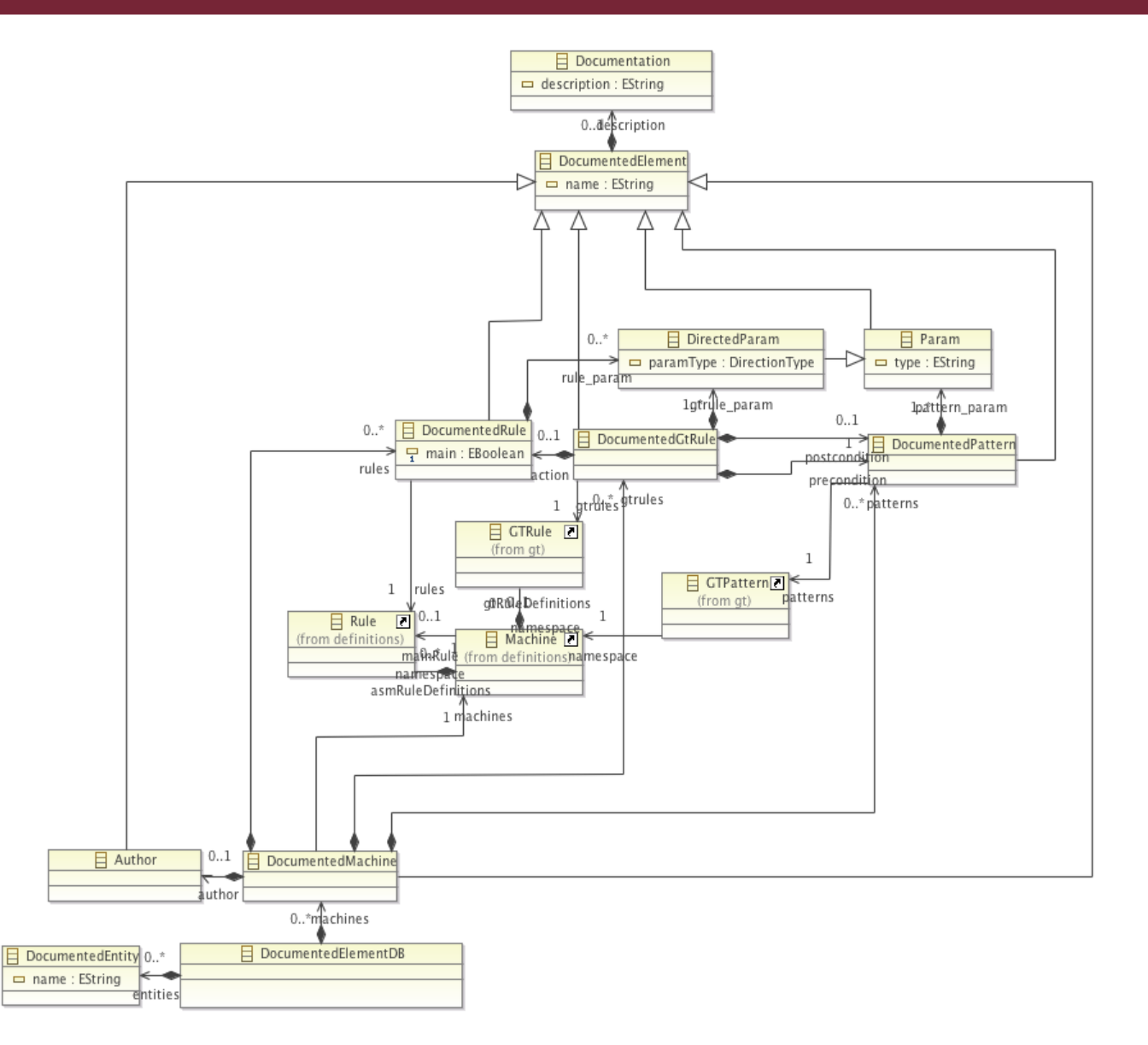

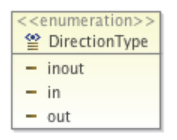

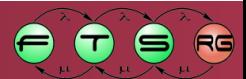

(AND BOARD AND BL

1782

M Ú E G Y E T E M

# Layouting Support for Graphical Editors

- Computation of the position of nodes
	- o Possible to do automatically
	- o For a given metamodel
		- No unified visual requirements possible
		- We have to decide what is important to show

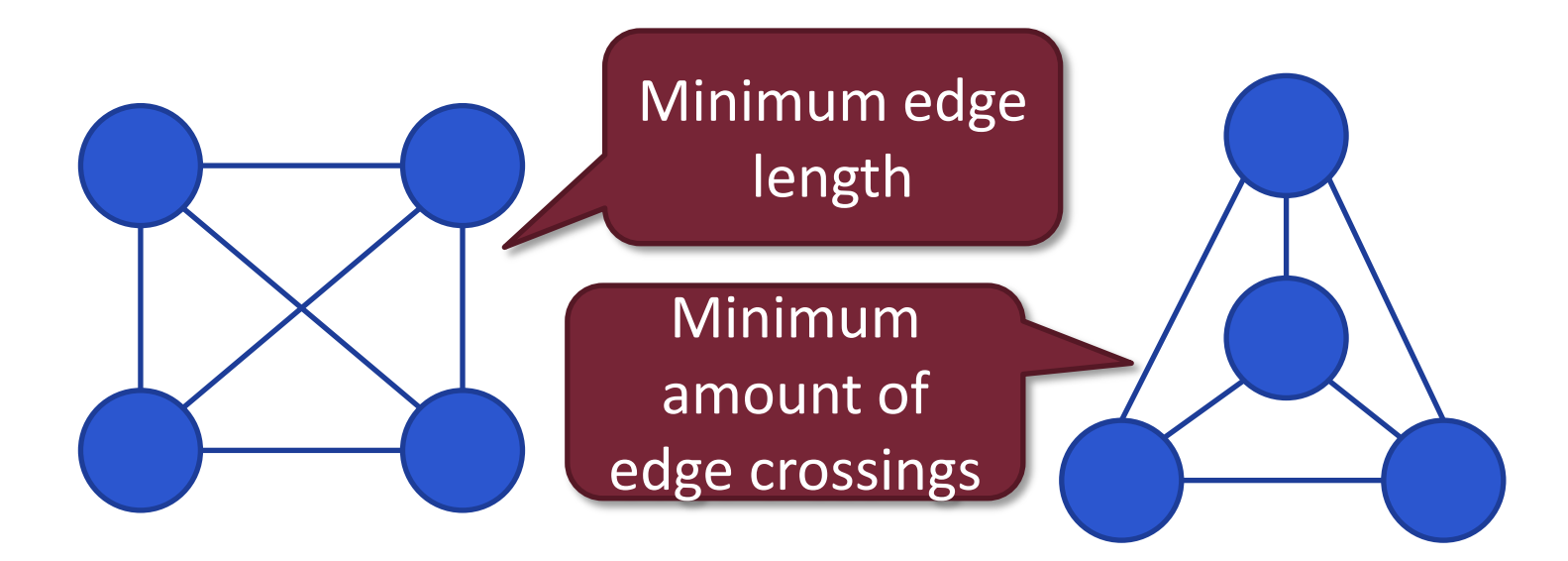

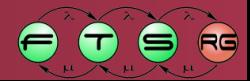

# Layouting Support for Graphical Editors

#### **GraphViz** - <http://graphviz.org>

- $\circ$  Layouting project with high quality layout algorithm
- $\circ$  Hard to integrate into Eclipse applications
- **Zest**  <http://wiki.eclipse.org/index.php/Zest>
	- o Easily Eclipse integration (SWT-based graph widget)
	- o So-so layout algorithms
- **ELK** (née KIELER) <https://www.eclipse.org/elk/> (relatively new)
	- o Eclipse Layout Kernel
	- o Some built-in support: GMF, Graphiti

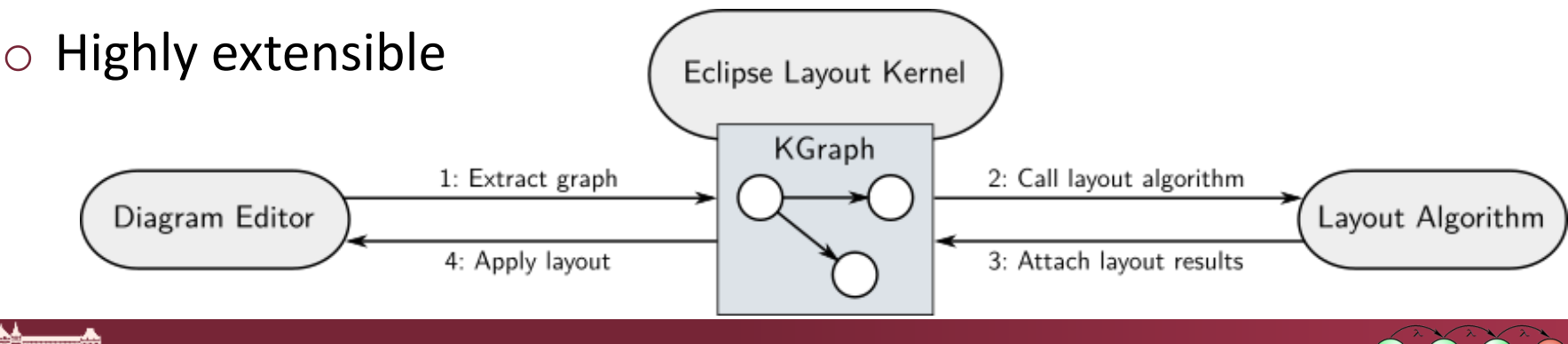

## **Editor Engineering**

Editing Workflows Transactionality Notation Models

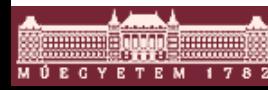

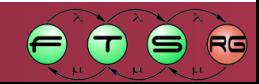

#### Workflow 1: **projectional editing**

#### o AKA syntax-driven editing, structural editing

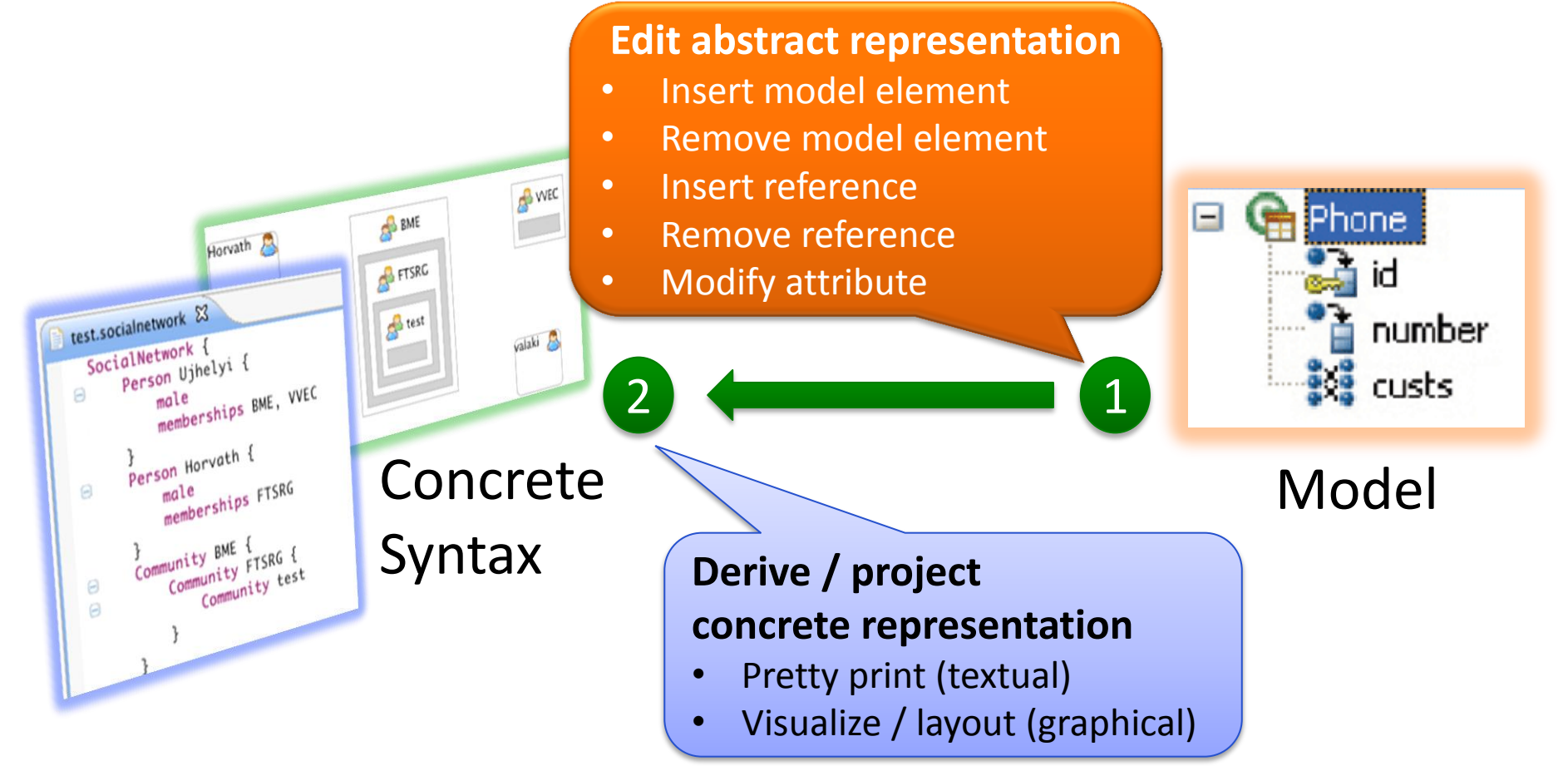

#### Workflow 2: **raw editing** (w. textual syntax) o AKA source editing

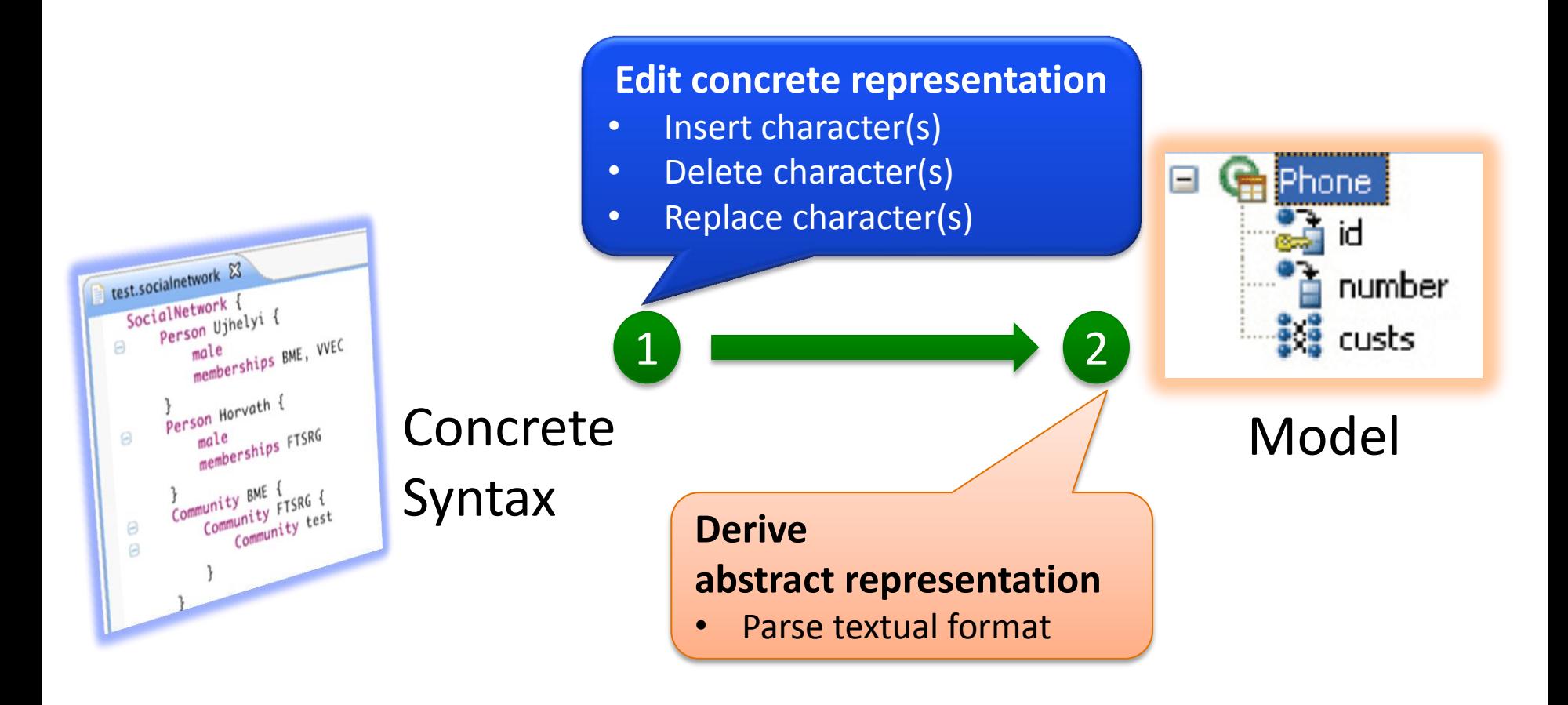

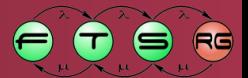

Workflow 2: **raw editing** (w. graphical syntax)

#### Highly impractical

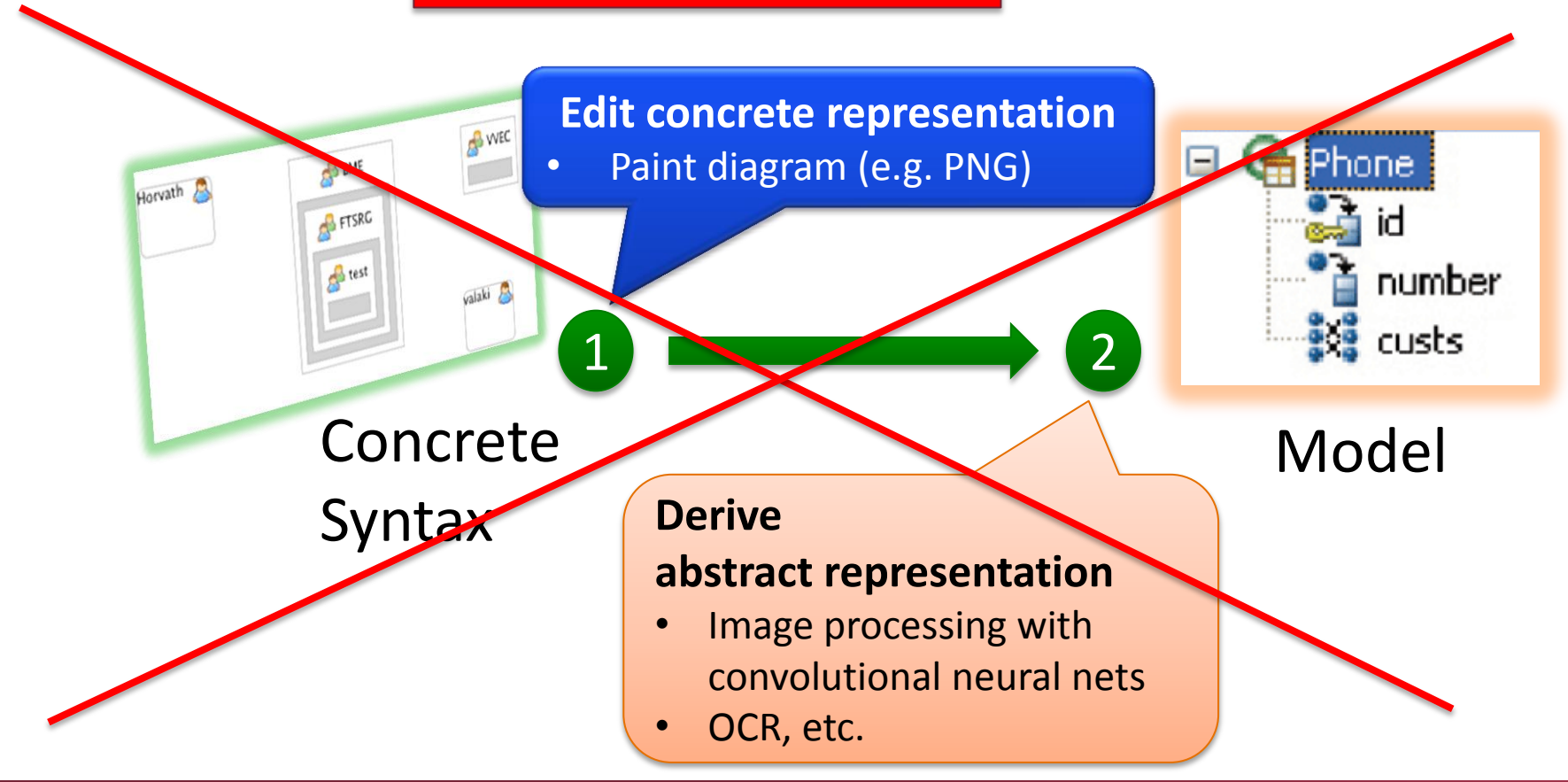

 $R$ 

 $\blacksquare$ 

#### "Feature matrix" + examples

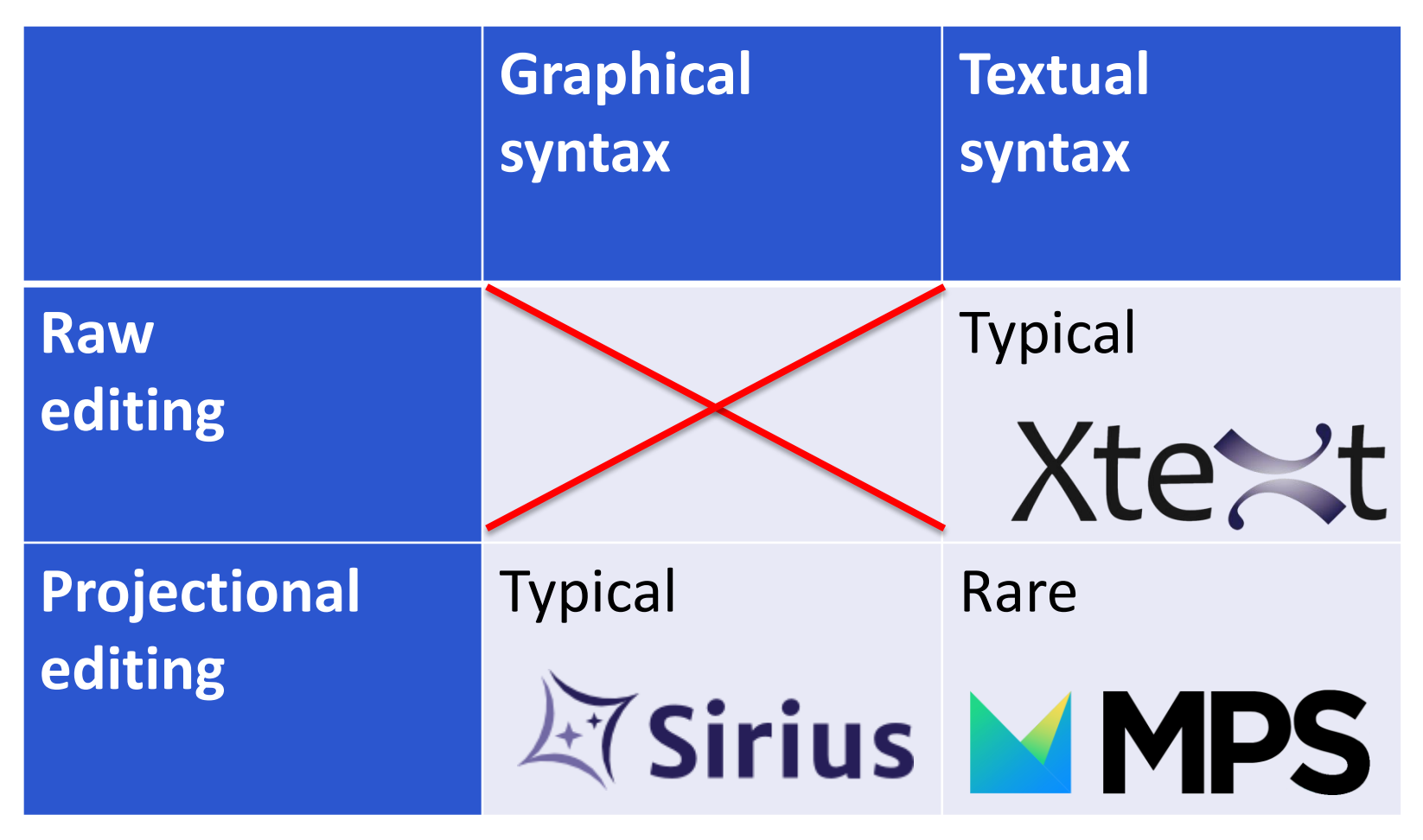

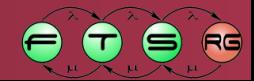

# Mixed workflow

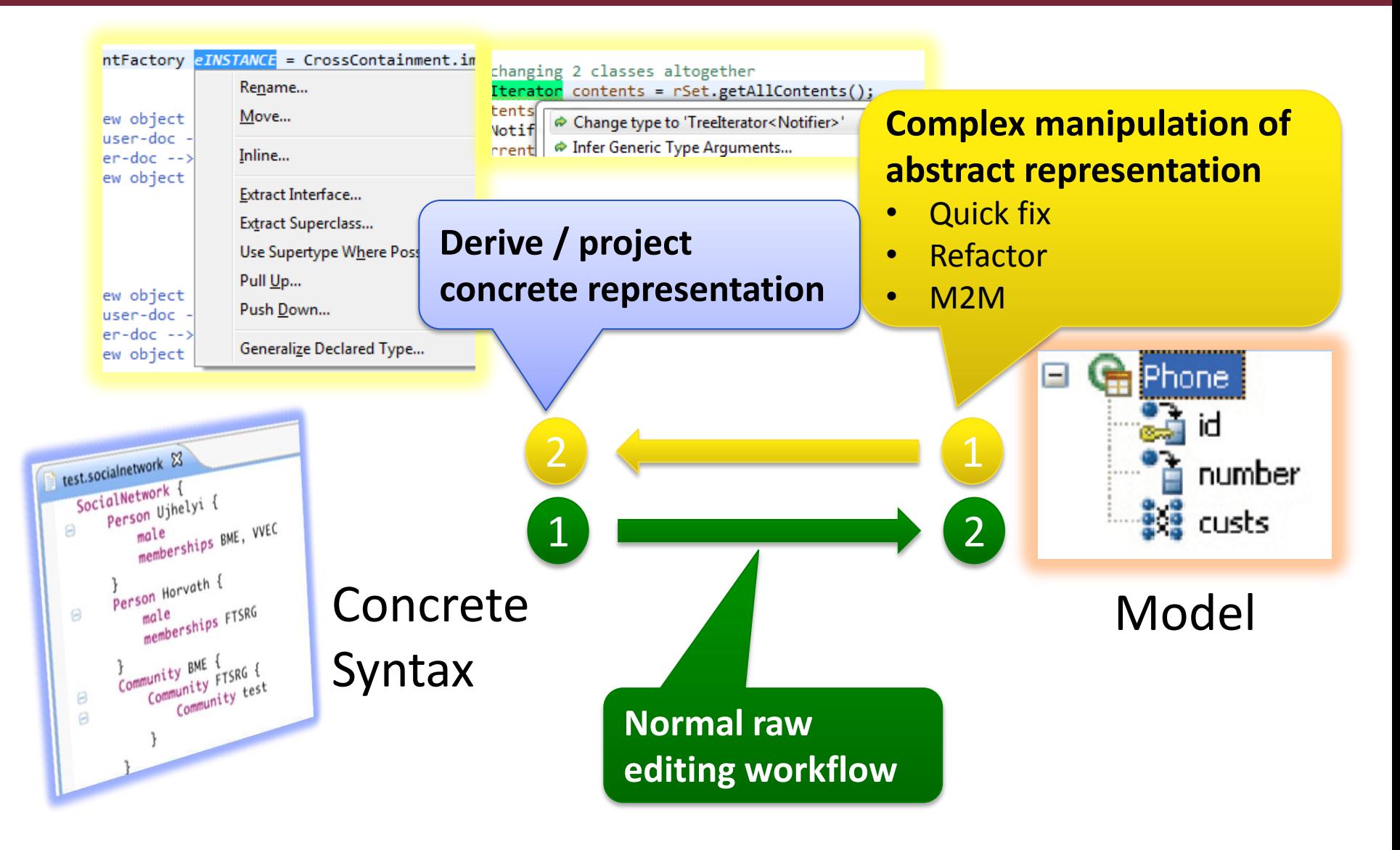

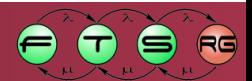

# Transactions in projectional editing

■ Complex manipulation sequence as single action

 $\circ$  "Extract subprocess", "Drag&drop attribute" etc.

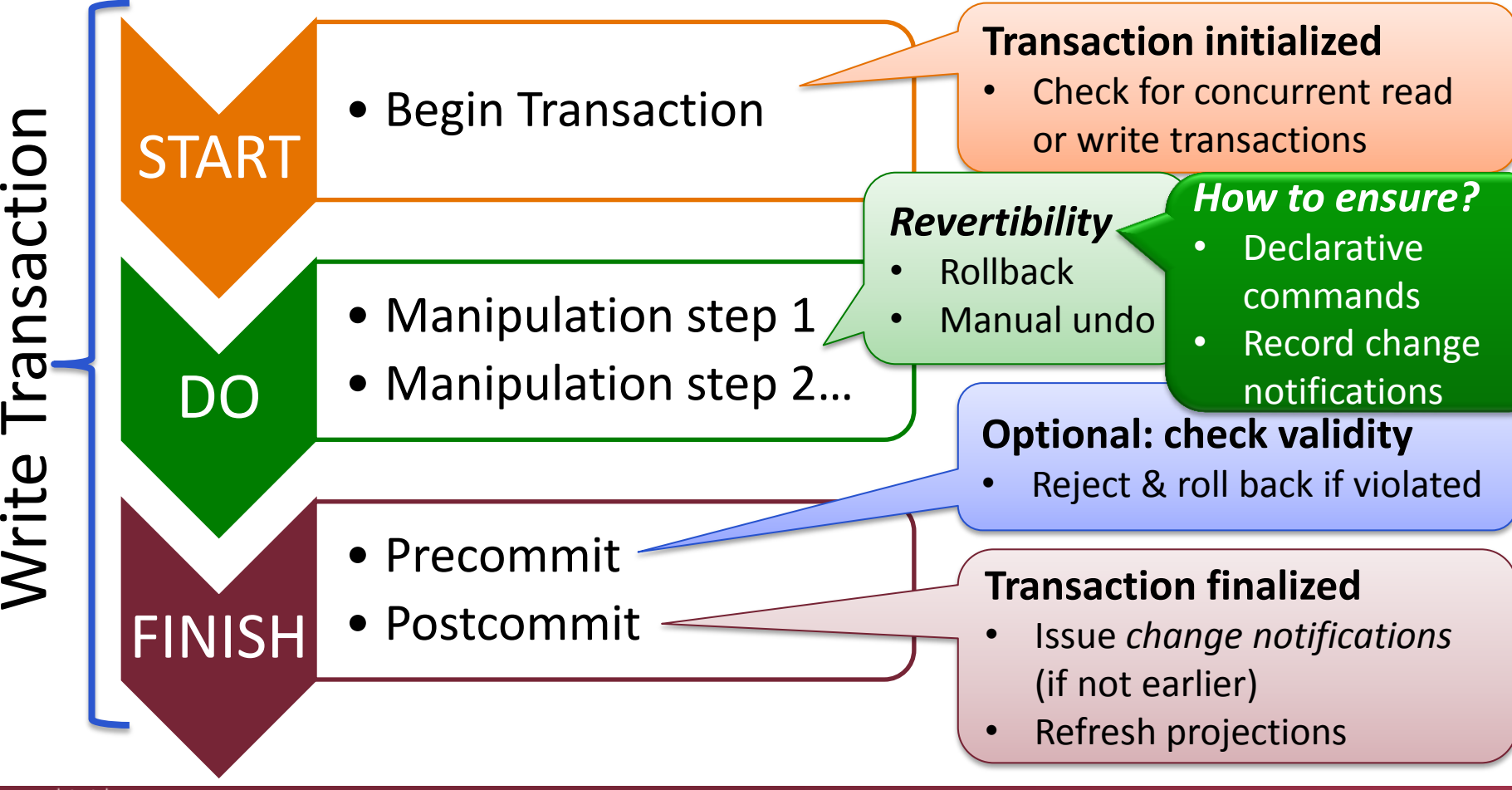

25

 $\blacksquare$ 

# Superfluous notational parameters

#### Workflow 1: **projectional editing**

#### **Must include** *notational parameters***:**

- Whitespace and comments, etc. (textual)
- Layout, edge routing, size, shape, etc. (graphical) **…even though not domain information**

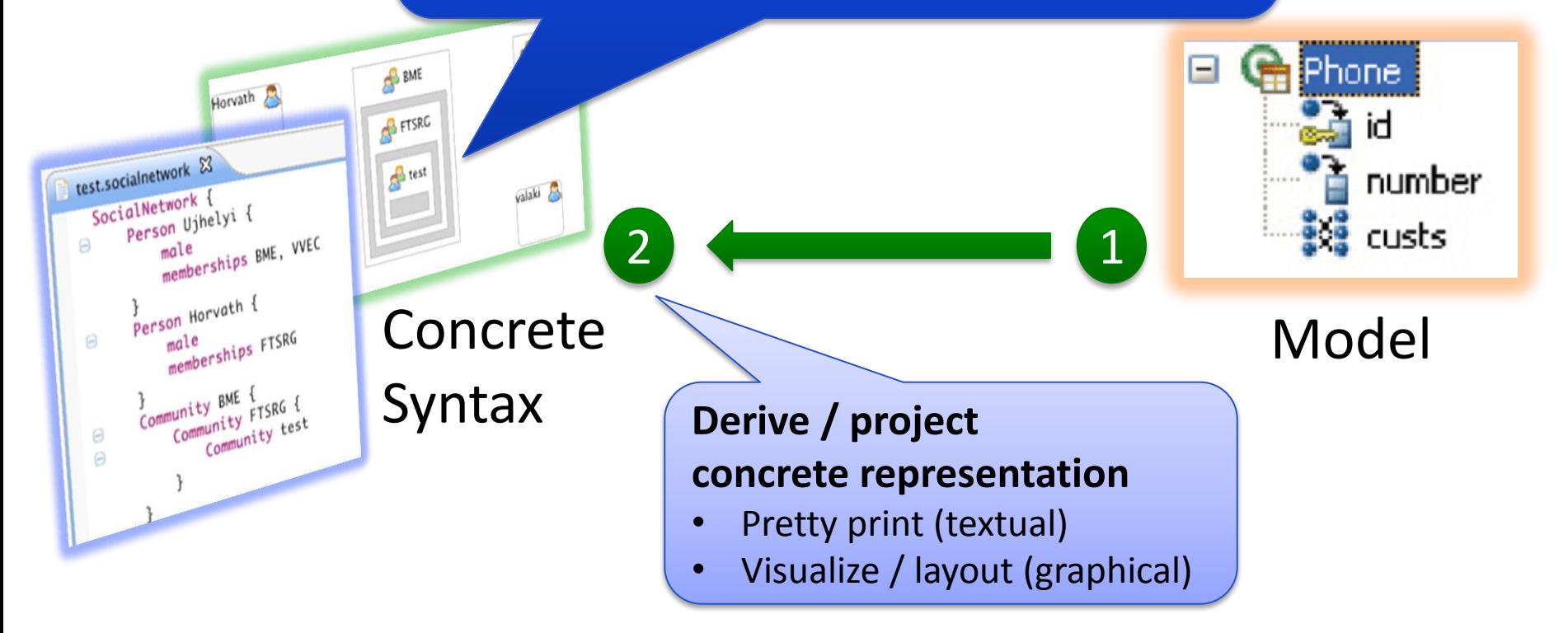

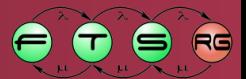

### Deriving notational parameters

- Notational parameters can be...
	- o …"baked into" projection code
		- e.g. all lines are black, all fonts are 10pt (graphical)
		- e.g. apply this code formatting template (textual)
	- o …derived from domain information
		- e.g. shape determined by type, color by visibility

#### **Problem 1**:

Editable parameters cannot be a function of the domain model, must be stored

#### **Problem 2**:

Providing sane values is difficult for some parameters e.g. position in diagram

o …**stored in the model**

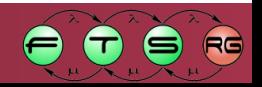

# Notation/view models

Decompose model:

**M.Fowler's "Presentation Model" architectural pattern**

- o Domain / Semantic model (abstract syntax)
- o **Notation model** (view model): presentation state
	- may be editable by user
	- but still needs derivable defaults  $\rightarrow$  see layouting
- Generic implementation in GMF and Graphiti
	- o Based on EMF, in fact
- **Often stored in external files** 
	- o Separation of concerns
	- o E.g. code generator not interested in view information

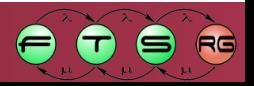

# Editing workflow with notation models

#### Workflow 1: **projectional editing**

 $\circ$  Scenario A: co-modifying domain&notation models

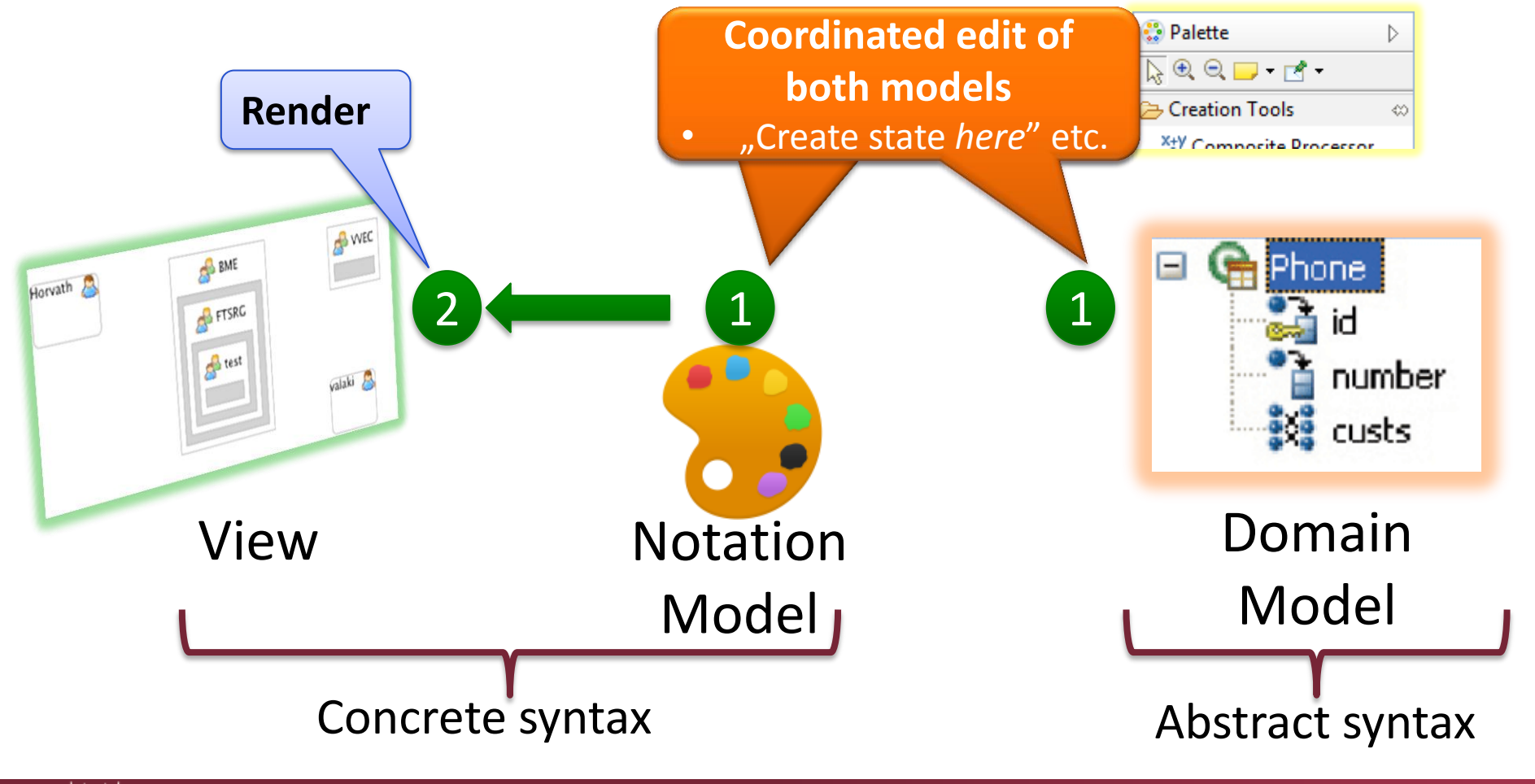

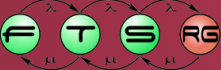

# Editing workflow with notation models

#### Workflow 1: **projectional editing**

#### o Scenario B: modifying domain model only

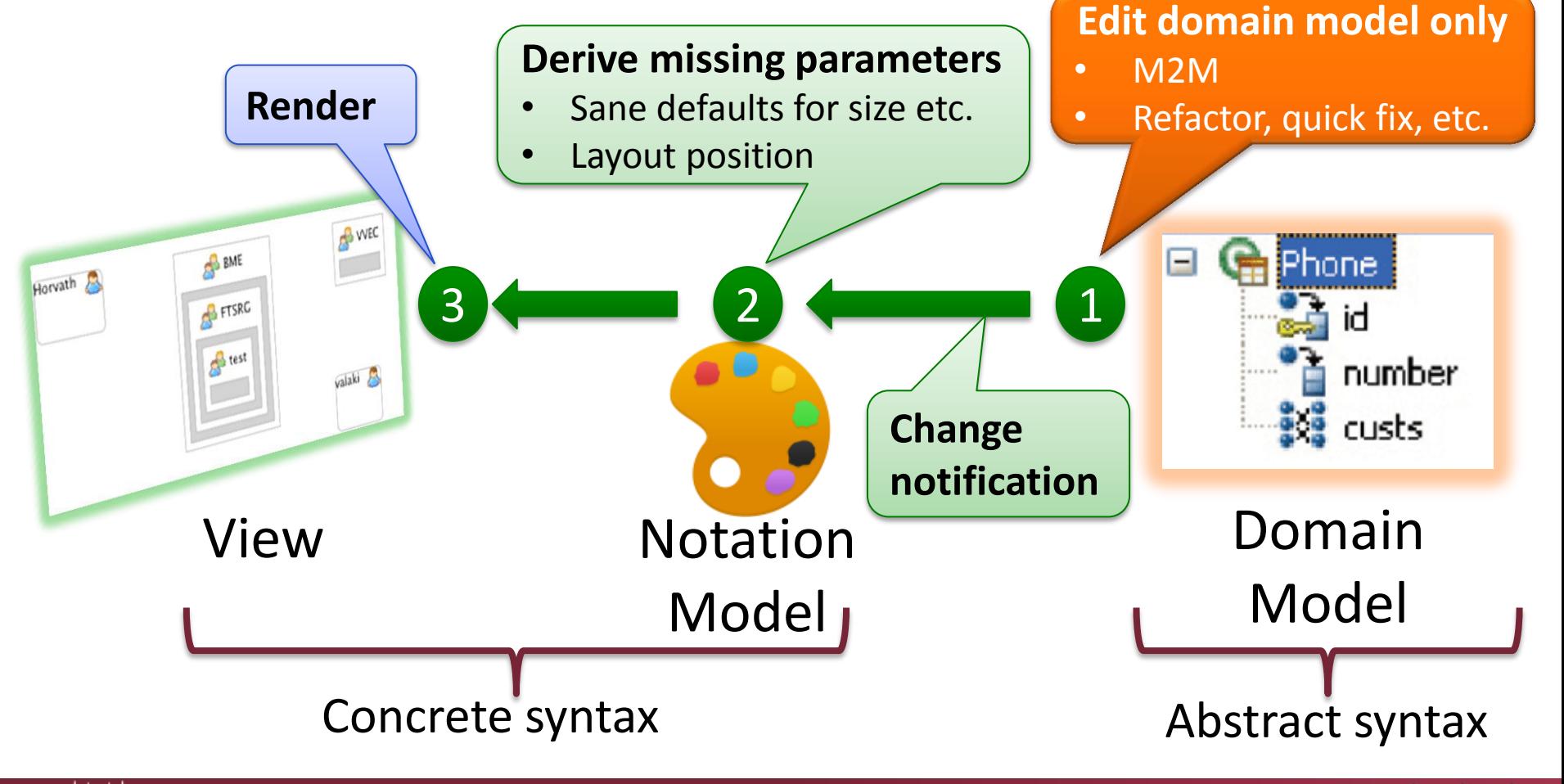

#### **Graphical Editor Technologies**

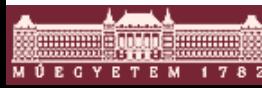

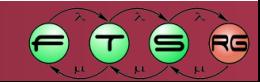

## Graphical Editor Technologies

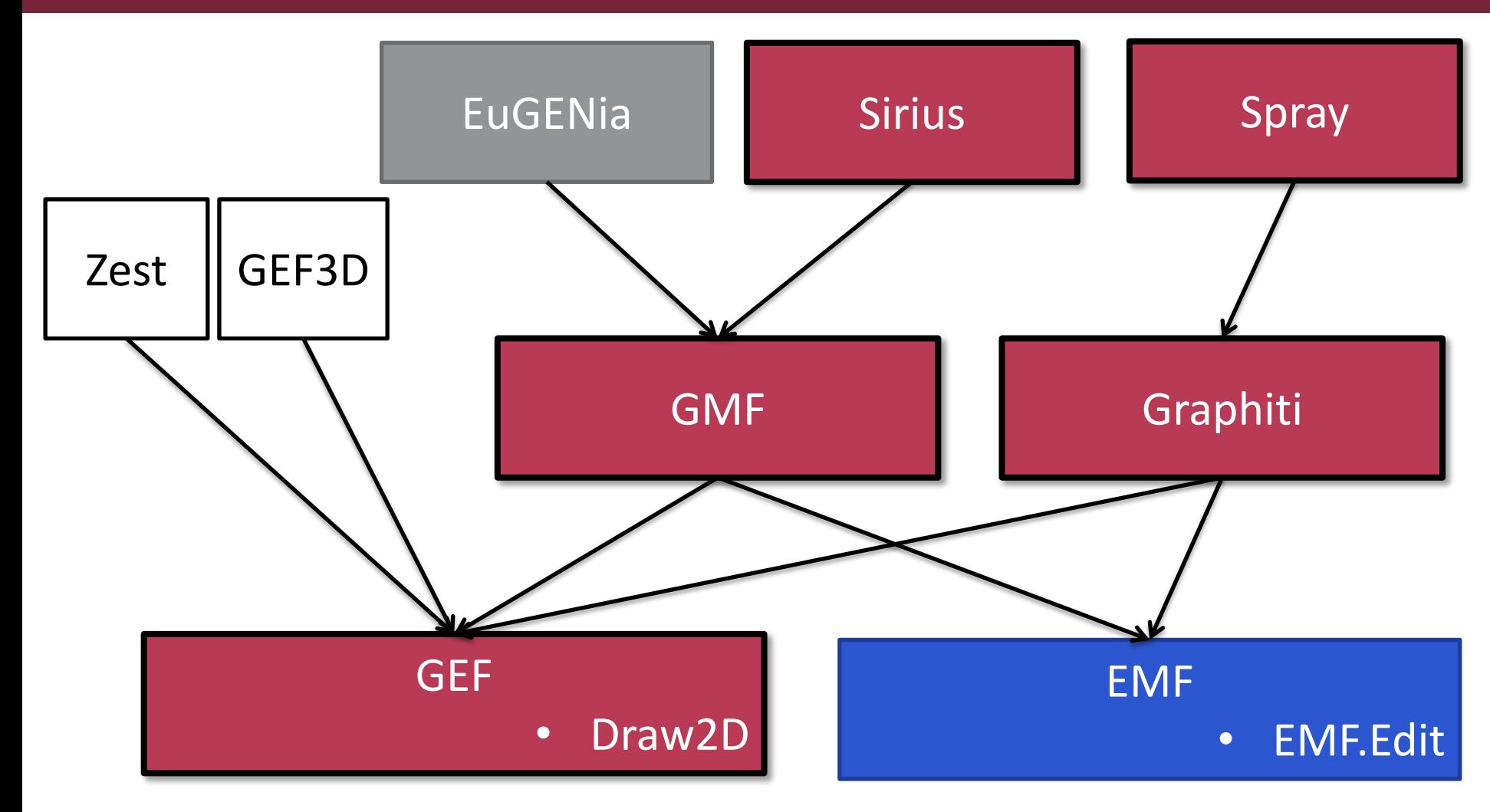

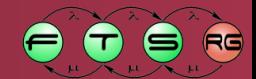

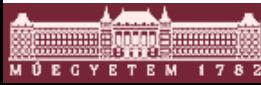

# Implementation

#### **Presentation**

- o Based on a Canvas
- o Using vector-graphic libraries (GEF/Draw2d)

#### **• Model manipulation**

- o *EMF Edit* model manipulation commands
	- Atomic operations: create/modify/remove node/edge
- o Transactional modifications with *EMF Transactions*
	- Undo/redo support
- **Notation/view model**

o Domain-independent implementation in GMF, Graphiti

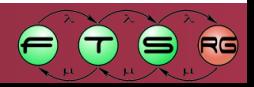

# Technologies 1. - GEF

- Graphical Editing Framework (GEF)
	- o "Low level" editor framework
	- o Not EMF-specific
- Model-View-Controller approach
- Generic graph-based editor framework o Including undo/redo support o Graphical outlines
- **Manual coding for every possible element**
- GEF4 FX JavaFX-based replacement of the core

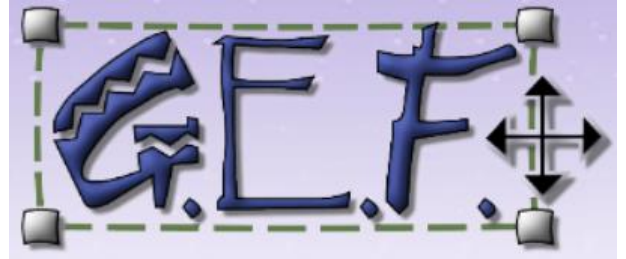

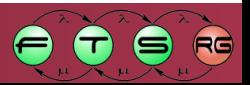

## Technologies 2. – GMF

- **Graphical Modeling Framework**
- Based on GEF and EMF
- Well-separated view and domain models o Generic view model
	- o Synchronization provided by GMF framework
- Relatively old technology
	- o Widely used
	- o Very complex to start

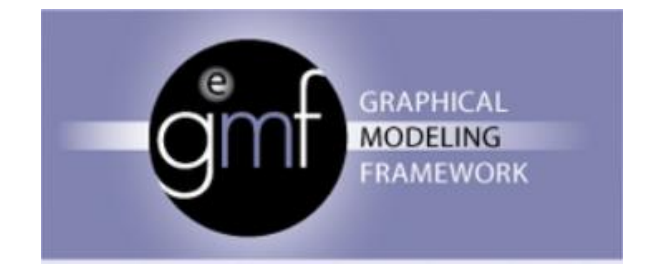

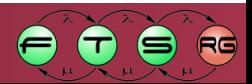

# Technologies 2. – GMF

- Model-driven development environment
	- o Common model for graphical editors, using
		- Figure definition model
			- Basic symbol definition of the graphical language
		- Tooling model
			- Defining model manipulation commands
		- Mapping model
			- Mapping figures and tools to domain model
	- o Fully functional editor can be generated
		- Problematic manual modifications
- Or a high-level editor framework o Manual coding

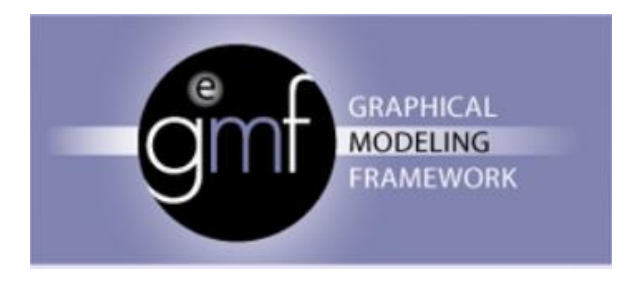

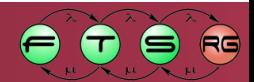

# Technologies 3. - Graphiti

- Newer high level graphical editor framework
	- o Based on EMF and GEF
	- o But: different approach then GMF
		- Simplified programmatic API
		- Manual coding
	- o Idea
		- All Graphiti based editors should
			- Look similar
			- Behave similar

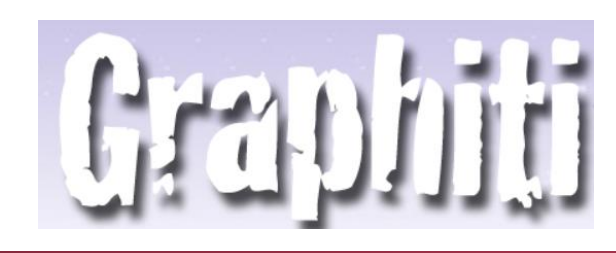

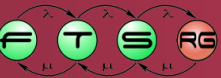

## Technologies 3. - Graphiti

- **Development methodology** 
	- o Coding over a high-level Java framework
		- Much simpler then GMF
		- Repetitive code needed
- **Spray project** 
	- o Textual modeling environment for graphical editors
	- o Generates code over the Graphiti framework

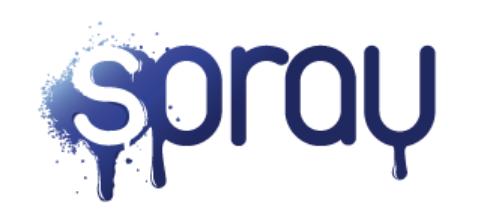

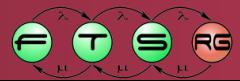

# Technologies 4. - Sirius

- **New modeling project Sirius** o Since 2013 on eclipse.org o Previously Obeo Designer – commercial tool
- $\blacksquare$  How stable is it?
	- o Old projects are to be migrated
	- o Version history
		- 0.9: 2013-12-10
		- 1.0: 2014-06-25 (Kepler release train)
		- …

• …

• 5.1: 2017-10-26

# Sirius Viewpoints

Base concept:

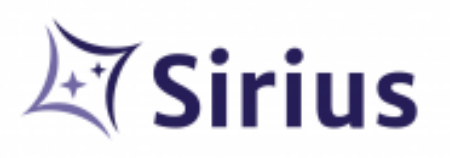

- o Every diagram is a view of the model
- o With a defined syntax
	- **Graphical**
	- Table/Tree syntax
	- Xtext-based textual syntax
- **Viewpoint definition** 
	- o Viewpoint specification model

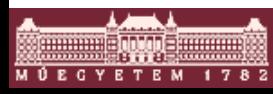

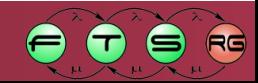

# Viewpoint Specification Model

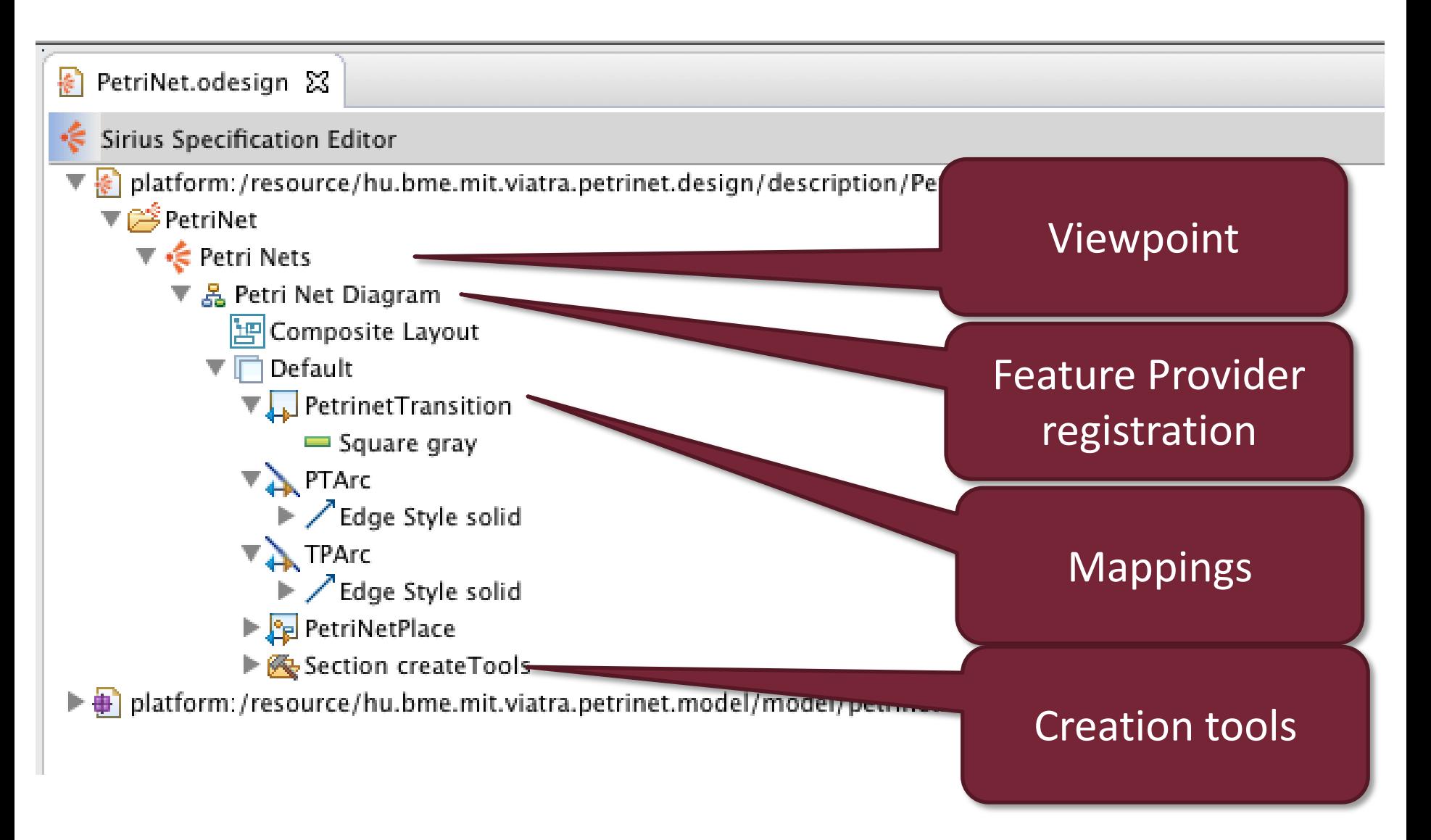

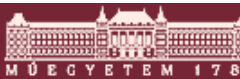

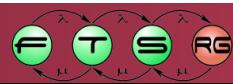

# Node & Edge Mapping

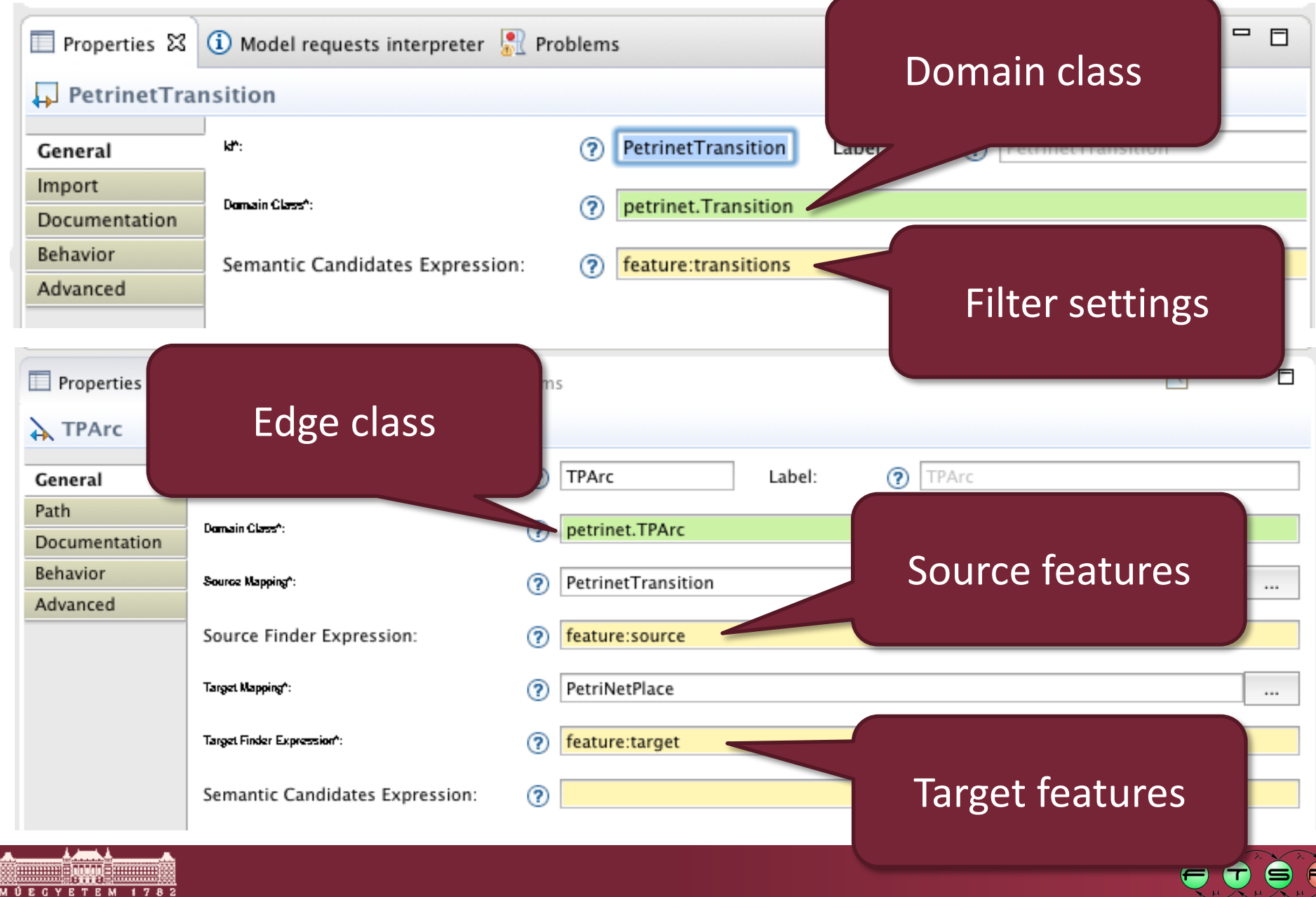

# Feature Selection

- **Interpreted model query** expressions
	- o Special interpreters
		- **var**: accessing specification model variables
		- **feature**: accessing EMF model features
		- **service**: accessing service methods
	- o Acceleo
		- Acceleo expressions
			- Basic operations
			- $-$  Comparison with single  $=$  symbols
		- Syntax: **[theExpression/]**
	- o Raw OCL
		- Not recommended, Acceleo provides superset features
	- o Custom interpreter

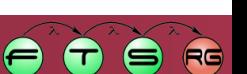

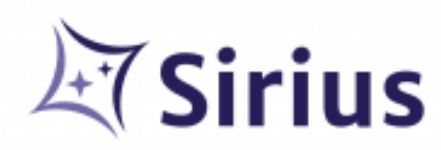

# Node & Edge Tool

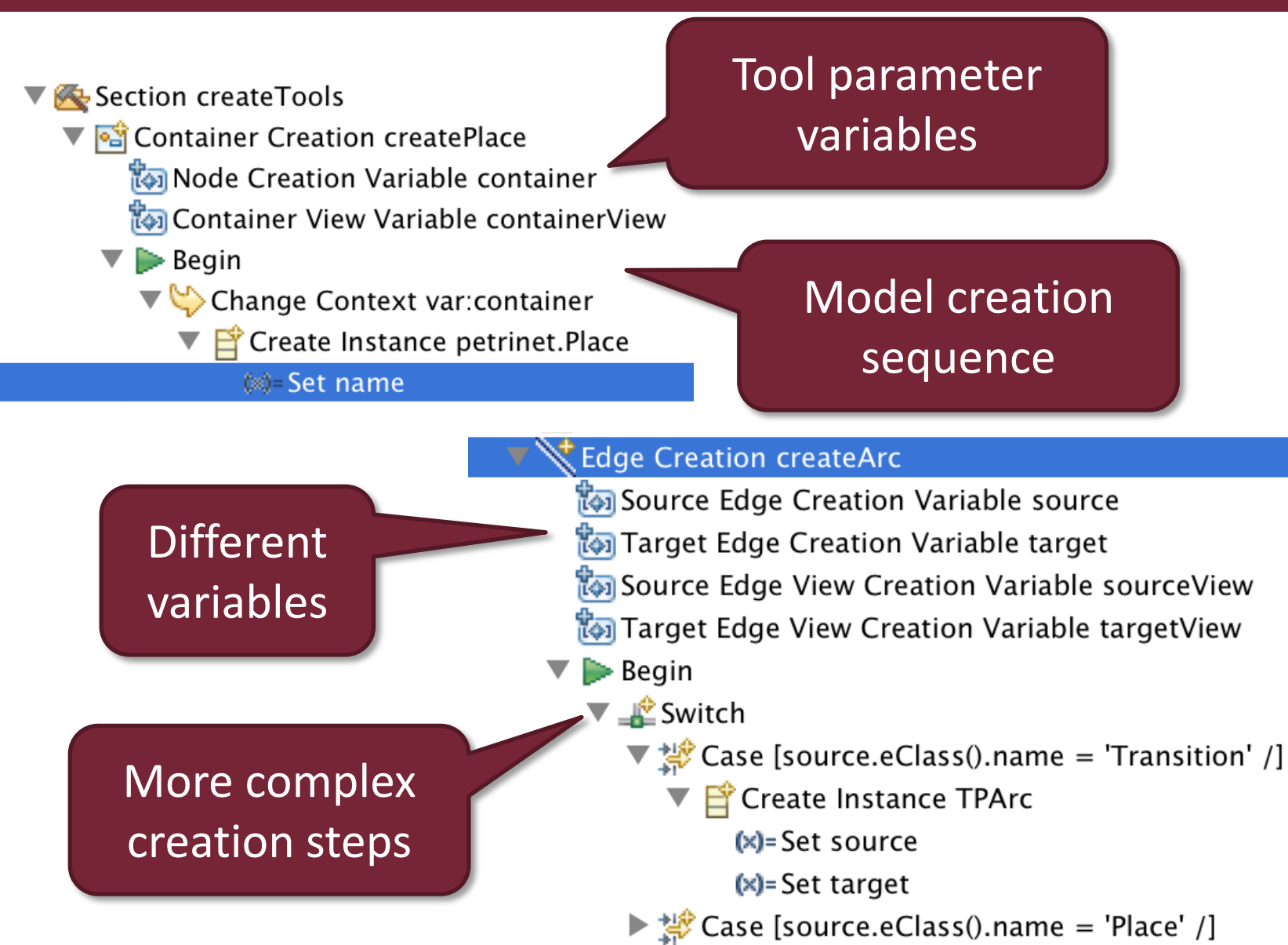

#### Interpreted Modeler Development

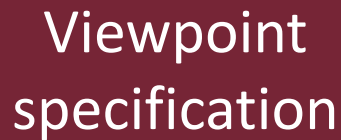

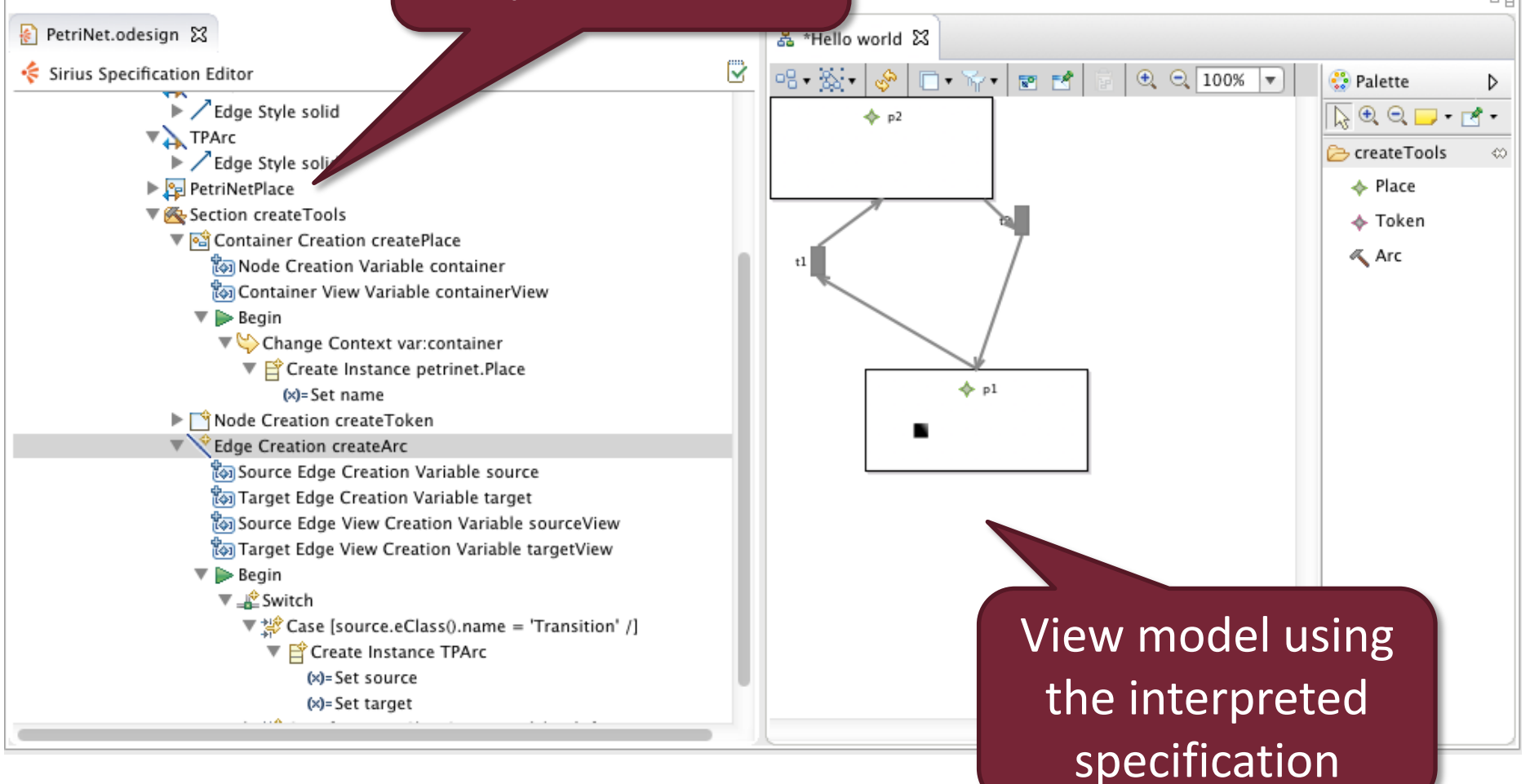

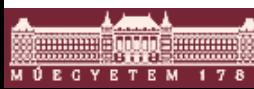

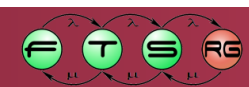

# Technology Comparison

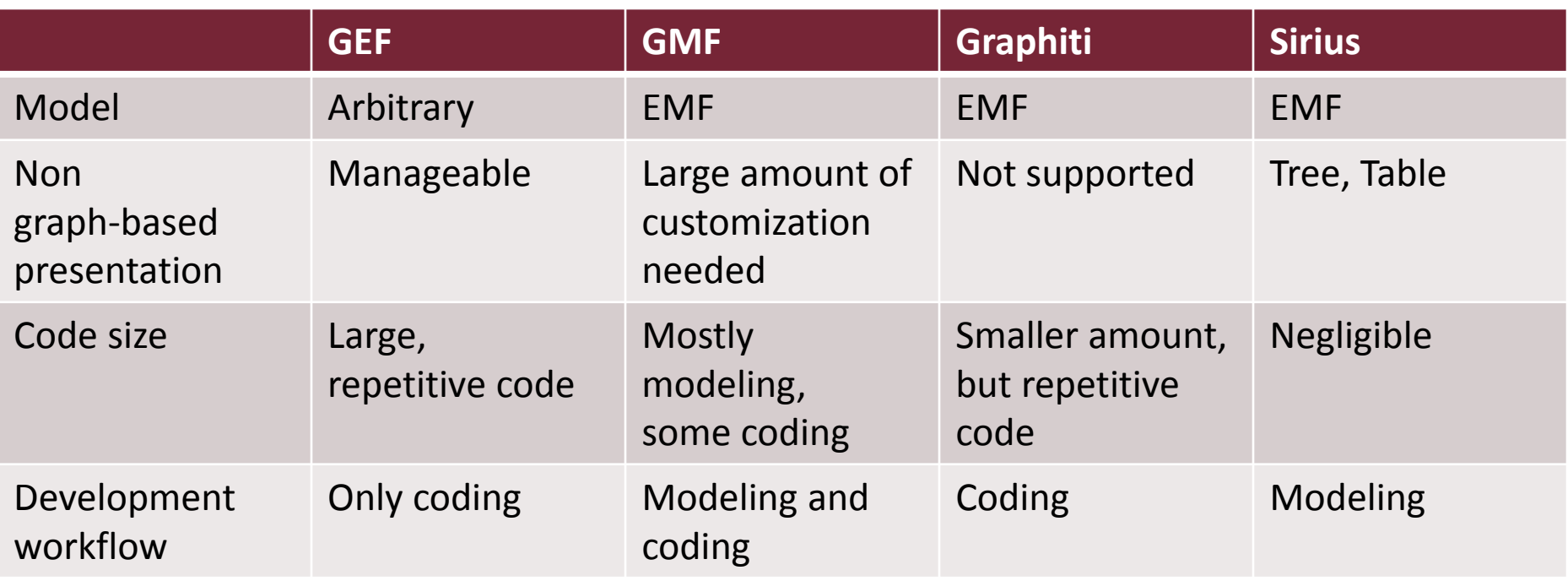

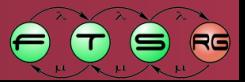

#### **Concrete Syntax Design**

Conclusion

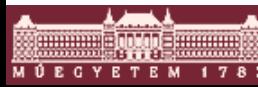

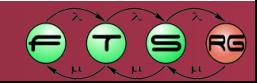

### Concrete Syntax Design

- Multiple approaches
	- o Textual and/or graphical syntaxes
	- o Combinable
- **Large amount of development work needed** o Directly used by users
	- o Usability issues
- Not everything is coded in an editor

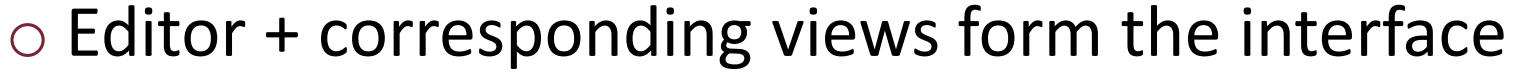

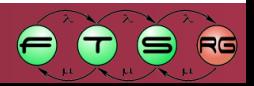